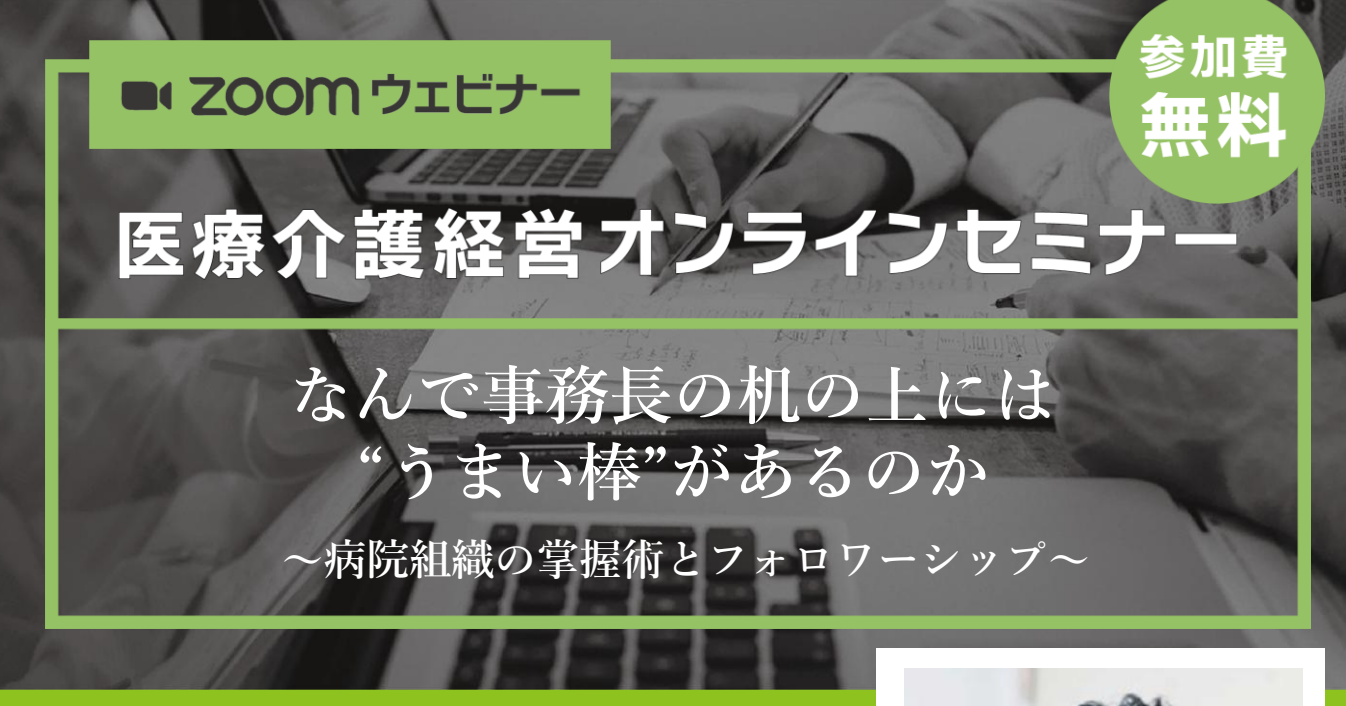

鹿児島県曽於市にある昭南病院(154床)の事務局長である鶴田 氏の机の引き出しには、いつも"うまい棒"や"あめ玉"が入ってい ます。もちろん自分が食べるようではありません(笑) そのお菓子を手に、院内のコミュニケーションを自然に和ませて います。専門職の集まりである病院組織を、具体的にどのように マネジメントしているか、現場の実例をもとにご講演いただきま す。明日からでも真似できる、日々の実践者だからこその内容を お伝えいただきます。

【講師プロフィール】医療法人愛誠会昭南病院 理事・法人事務局長 2003年8月昭南病院総務係長、企画支援部(事務部)次長、企画支援部 (同)部長を経て、2007年より現職。全日本病院協会認定病院管理士、 日本病院会診療情報管理士通信教育(専門課程)修了。経営品質協議会 認定セルフアセッサー、米国NLP協会認定NLPマスタープラクティショ ナー、日本アンガーマネジメント協会認定ファシリテーター・アドバ イザー、日本ボッチャ協会D級審判、鹿児島県ボッチャ協会審判 他

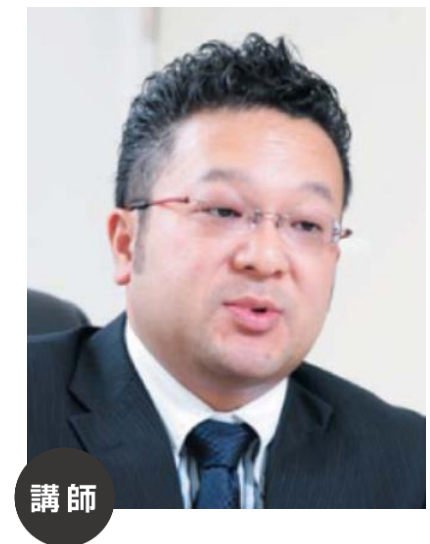

先生 鶴田 光樹

# 2022年10月21日〈金〉 18:00~19:20

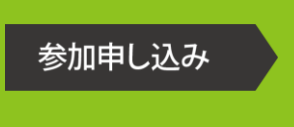

日時

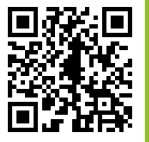

左記のGoogleフォームからお申し込みください。 <https://forms.gle/h6vtksiwpQh3N3sg6>

#### 司会進行 藤井将志・吉橋謙太郎(特定医療法人谷田会 谷田病院)

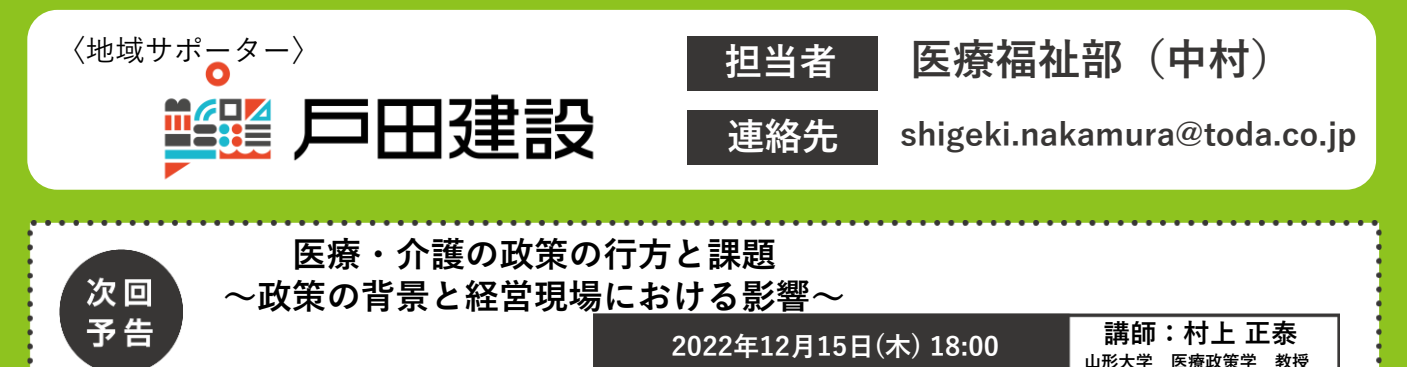

### お申し込み手順

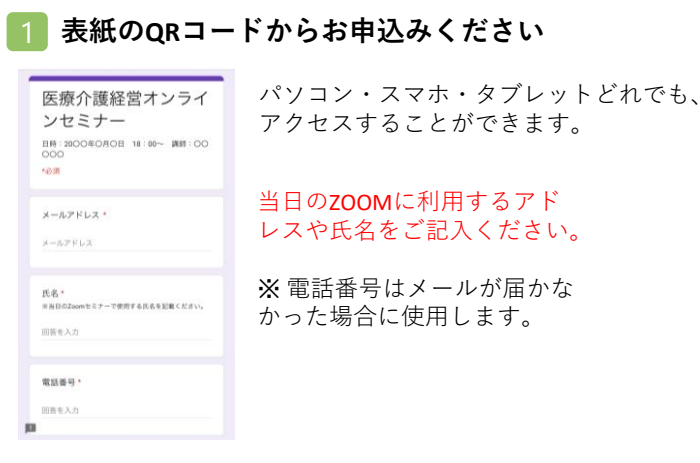

#### 2 登録メールにURLが届きます

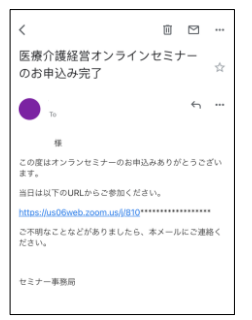

セミナー当日は届いたURL をクリックして、参加し てください。

## ZOOM講演会ご視聴方法

- ●Web講演会はインターネットを介して講演が配信されますので、インターネットが使用できるPC、 タブレットまたはスマートフォンをご用意ください。
- ●モバイルルーターやスマートフォンでの視聴は電波状況や回線速度などの影響を受け、動画や音声が 途切れる可能性がありますことを、予めご了承ください。
- ●PC環境により、機能が制限される可能性がある為、原則Zoomアプリでのご参加をお願い申し上げます。

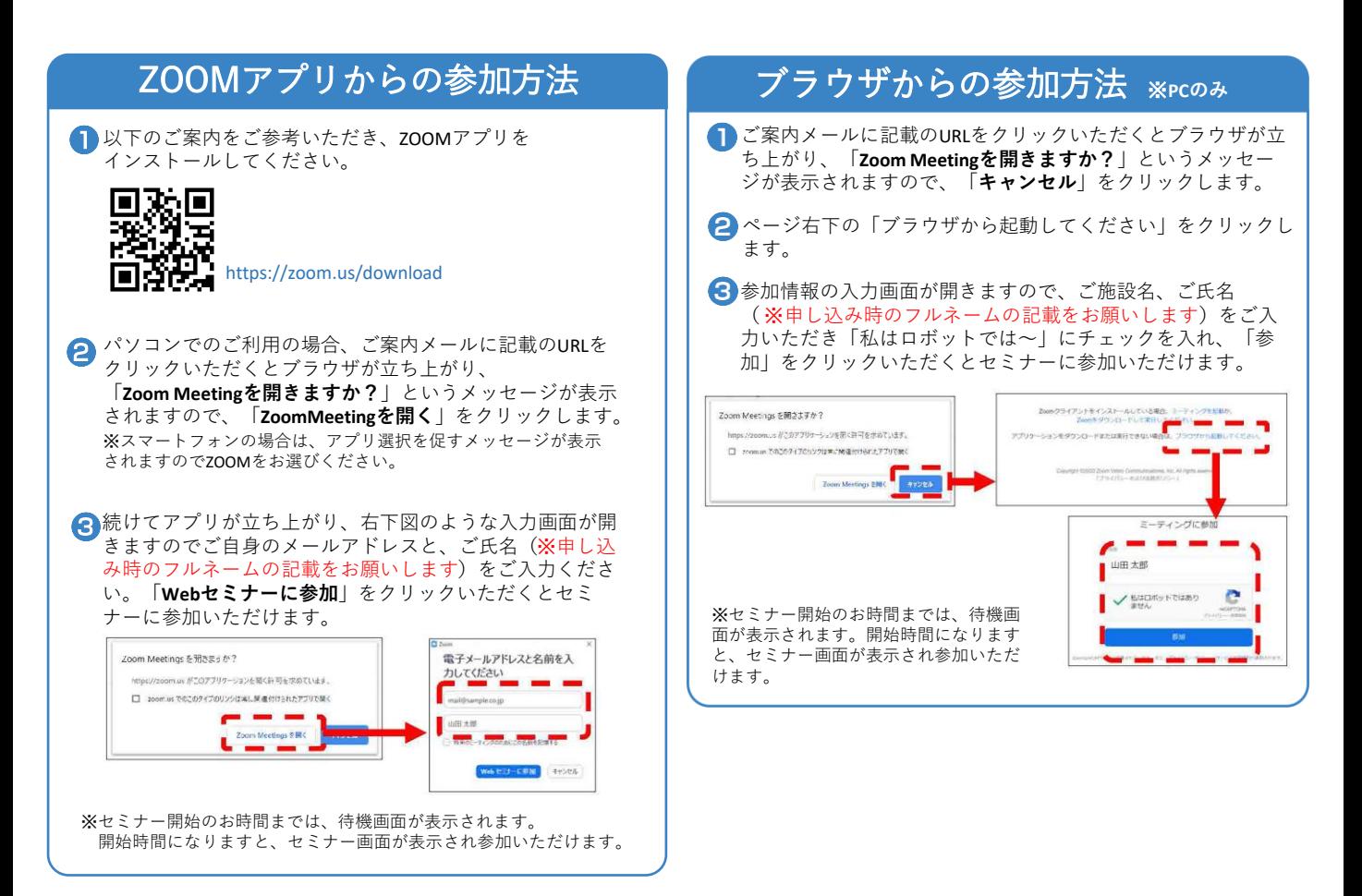